# CARA MENJALANKAN PROGRAM

### Cara menjalankan program dalam server local

1. Pastikan server local aktif untuk apache dan mysql

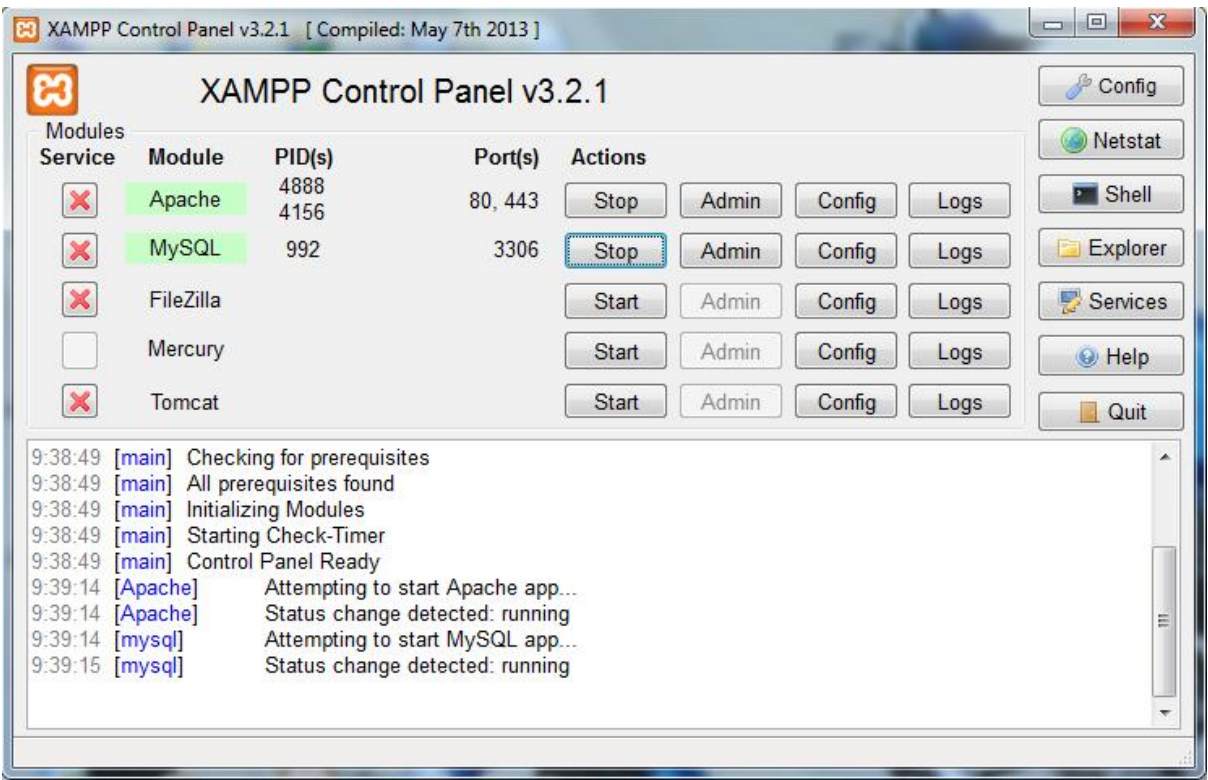

2. Buat sebuah database portal, kemudian lakukan import dari database mysql yang ada yaitu portal.sql

14/06/2015 10:09

05/08/2016 13:46<br>15/06/2015 13:31

 $16/01/2009$  11:54

12/01/2009 2:33

15/06/2015 16:25

17/06/2015 23:02

PHP File

**PHP File** 

PHP File

**PHP** File

PHP File

**PHP File** 

PHP File

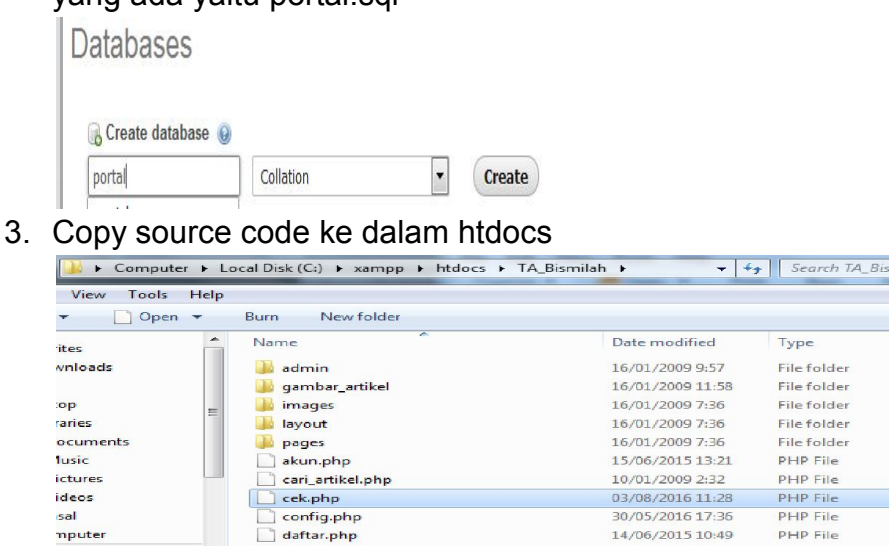

daftar\_member.php

delete\_artikel.php

detail\_artikel.php

detail jenis.php

edit\_akun.php

edit\_artikel.php

default.php

ocal Disk (C:)

**HUSUSON** (D:)

VD RW Drive (F:)

133110035\_Naskah

Ada apa Dengan Cir

**IBURAN** (E:)

ANGKE (G:)

4. Buka localhost/TA\_bismilah/index.php untuk melihat artikel tanpa login

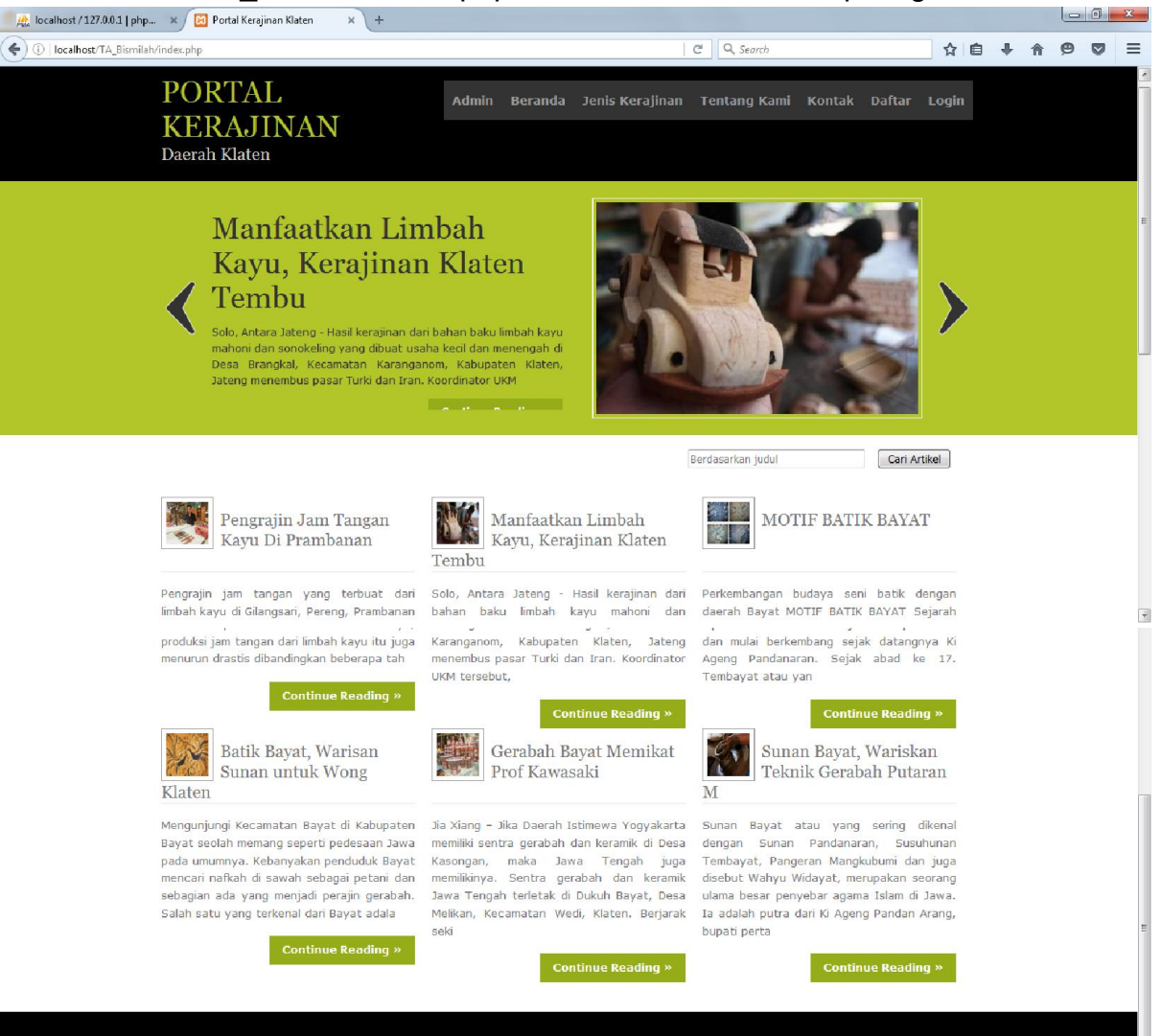

#### ppyright © 2016 - Doa Ibu - Portal Keraji

5. Jika ingin membaca artike lebih detaill serta memberikan komentar klik continue reading pada artikel

Batik Bayat, Warisan Sunan untuk Wong Klaten

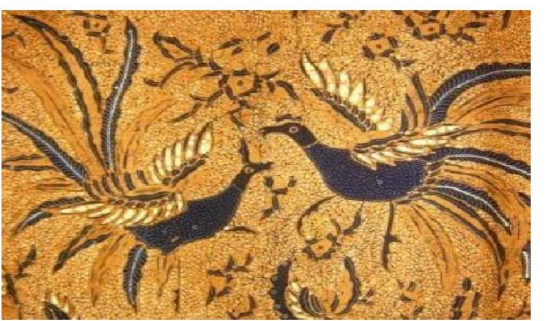

Mengunjungi Kecamatan Bayat di Kabupaten Bayat seolah memang seperti pedesaan Jawa pada umumnya. Kebanyakan penduduk Bayat mencari<br>nafkah di sawah sebagai petani dan sebagian ada yang menjadi perajin gerabah. Salah satu ya Pandanaran atau sering juga dipanggil Sunan Bayat. Ki Ageng Pandanaran awalnya menjadi pendatang di Bayat atas perintah Sunan Kalijaga untuk menyebarluaskan ajaran Islam di wilayah Selatan Kabupaten Klaten itu. Tidak hanya menyebarkan agama Islam, Sunan Bayat juga mengajarkan seni membatik kepada para penduduk Bayat, khususnya di Desa Paseban. Sunan Bayat berharap keterampilan membatik itu kelak menguna bagi penduduk Bayat untuk memenuhi kebutuhan sandangnya. Seni batik tulis Bayat kemudian terkenal sebagai batiknya Wong Klaten.<br>Meski telah banyak modifikasi batik tulis Bayat secara kontemporer, batik Bayat juga m Pintu Retno, Parang Liris, Babon Angrem, dan Mukti Wirasat. Semua motif batik Bayat ini dominan dengan warna soga atau kecoklatan yang<br>identik dengan warna batik Kasunanan Surakarta. Sipon, salah satu perajin Batik Bayat, dominasi batik Kasunanan Surakarta dan batik Kasultanan Yogyakarta. Sekitar 50 perajin batik tulis di Bayat justru lebih sering menerima<br>pesanan dari sentra batik di Solo dan di Jogja. Dulunya, Sipon adalah pegawai di Dana

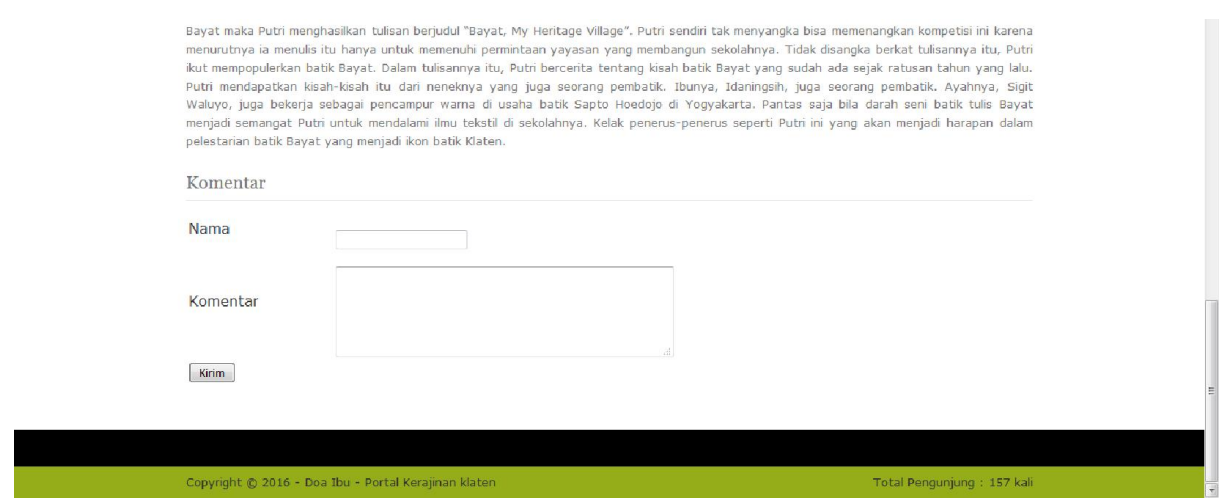

6. Jika ingin menjadi member maka daftar dulu di menu daftar

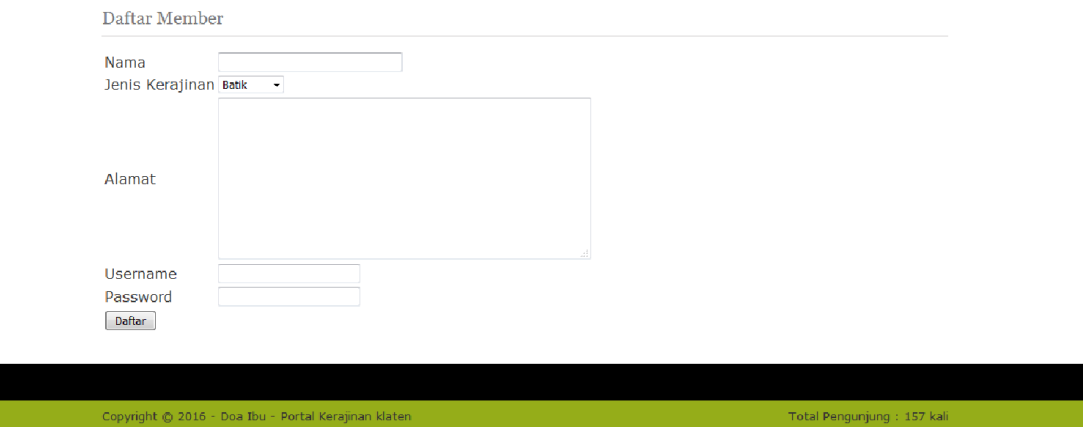

Total Pengunjung : 157 kali

7. Jika sudah terdaftar menjadi memer bisa masuk di halaman member untuk tambah artikel

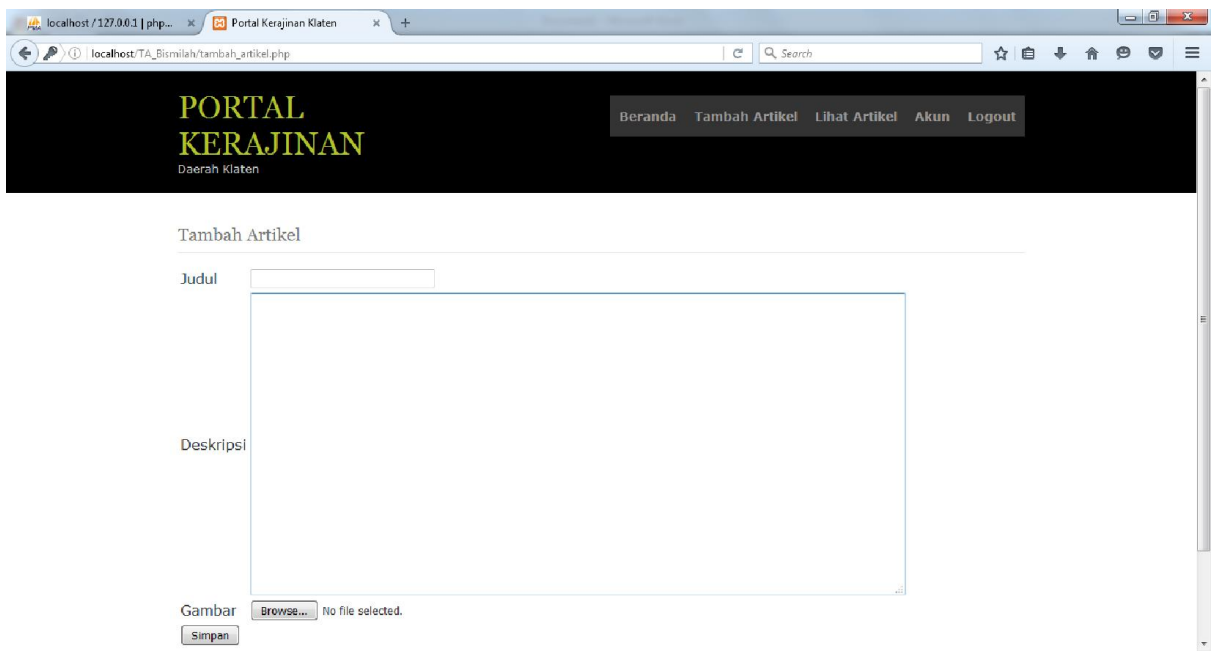

8. Di halaman member bisa lihat\_artikel di dalam menu lihat\_artikel member dapat mengedit dan delete artikel

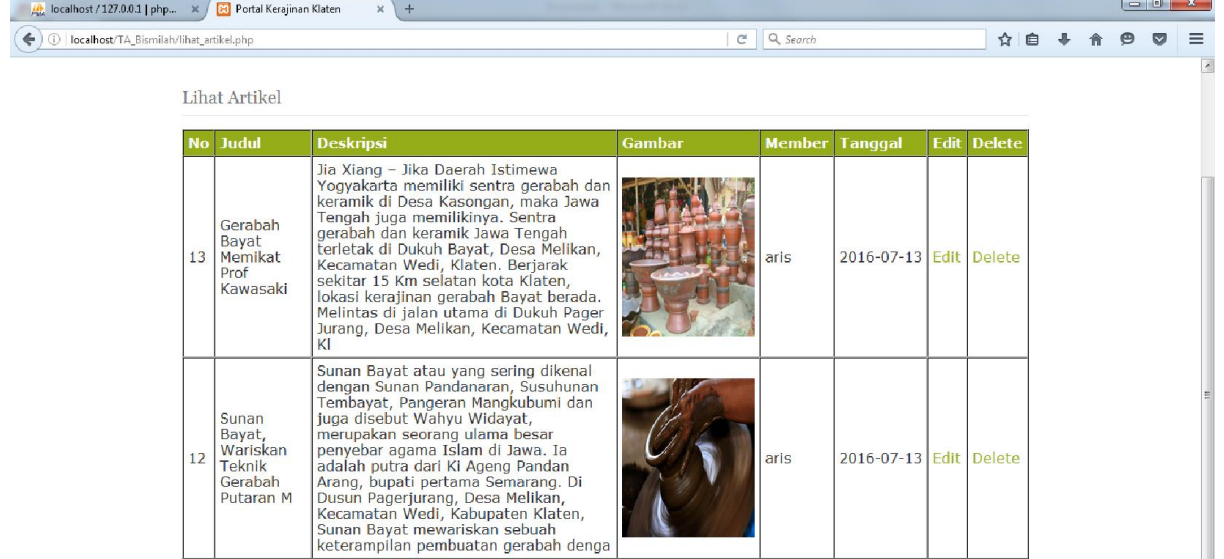

# Edit artikel halaman member

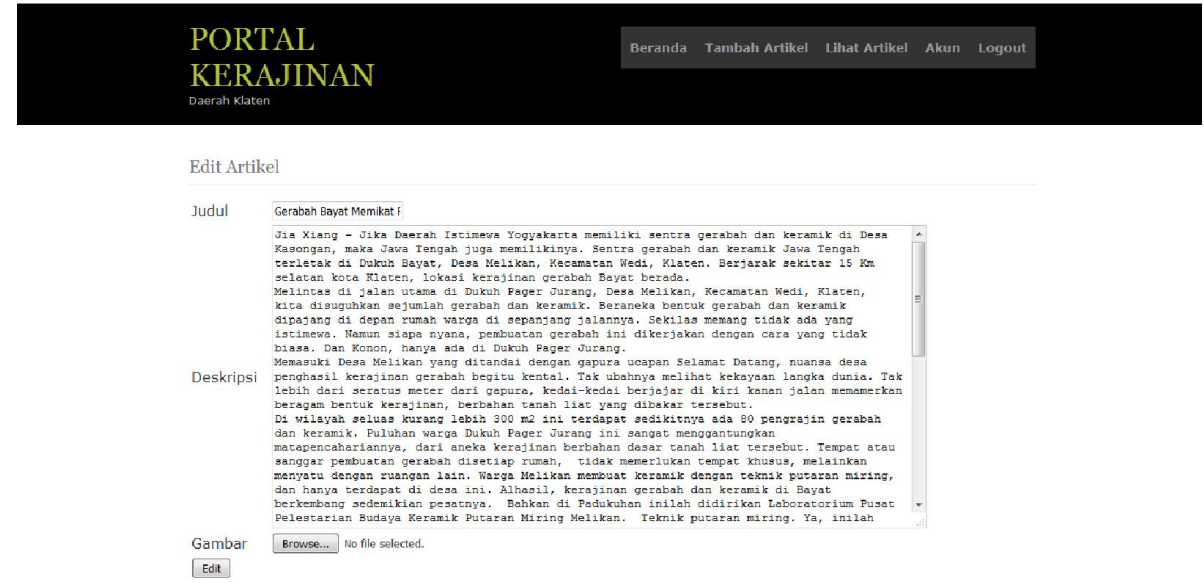

9. Halaman Admin ,masuk di dalm admin login dulu dengan Username admin dan password admin

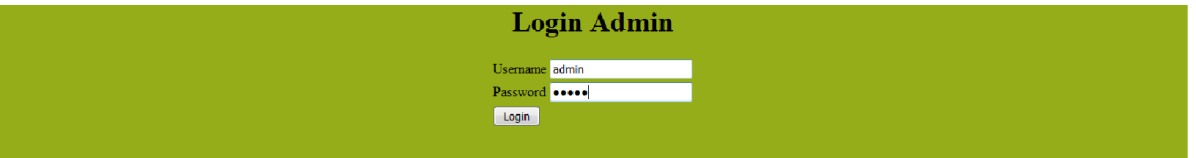

10.Di halaman admin, lihat\_artikel addmin melakukan vertifikasi untuk menampilkan atau tidak artikel yang layak di halaman indek

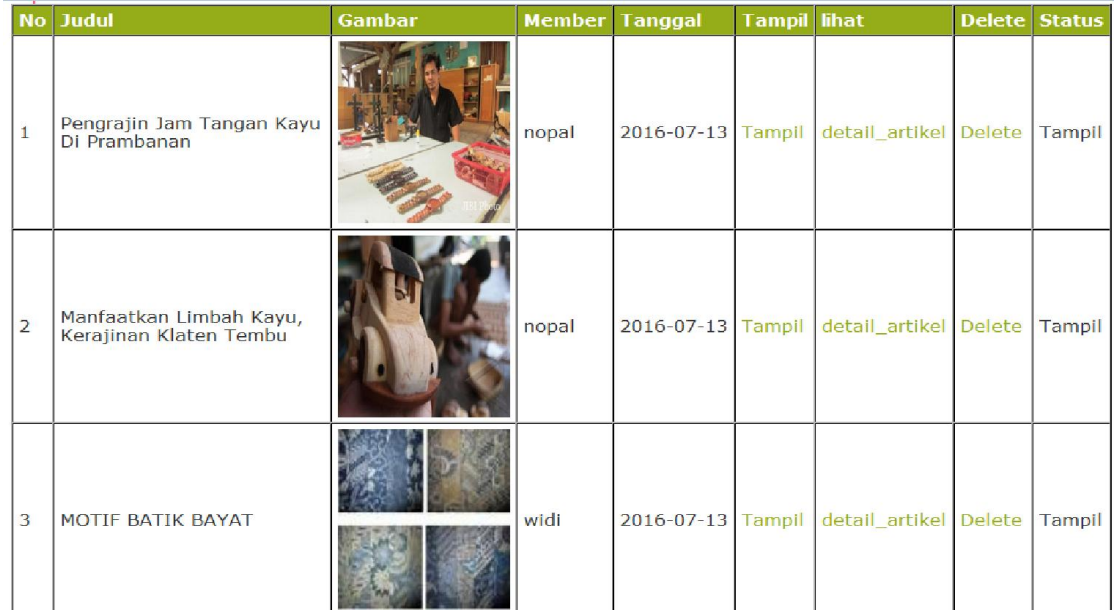

Delete\_artikel halaman admin

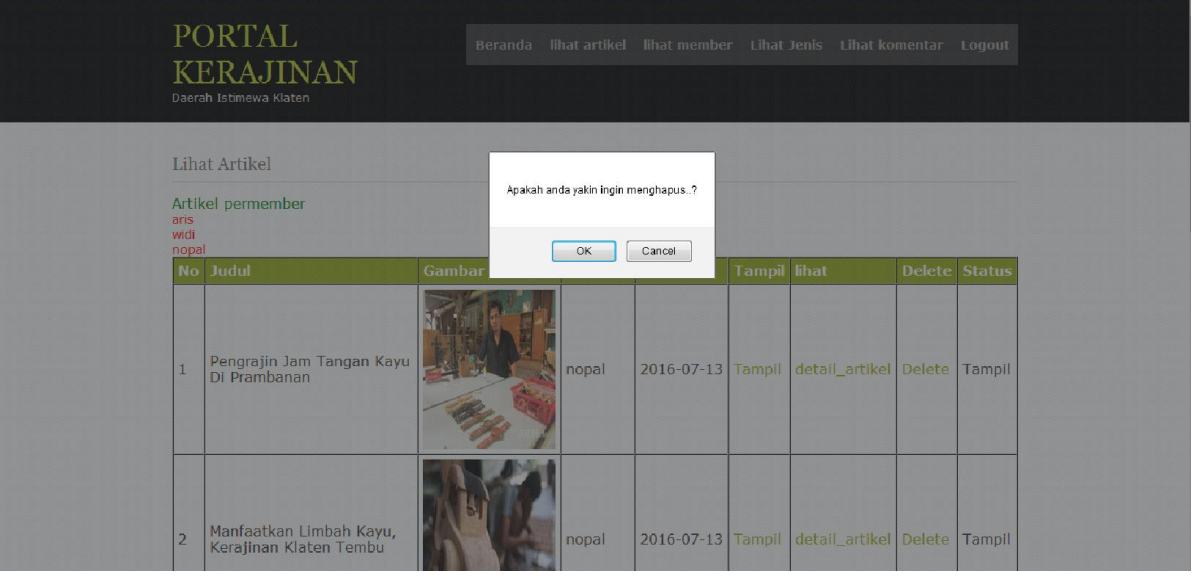

11.Di halaman admin ,lihat\_member admin dapat melihat dan mengupdate dan delete data member

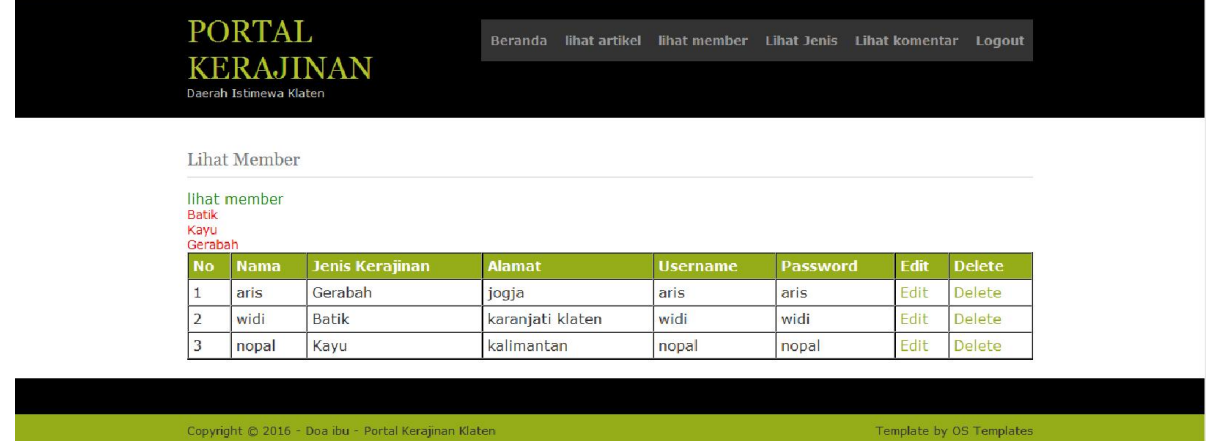

#### Edit member

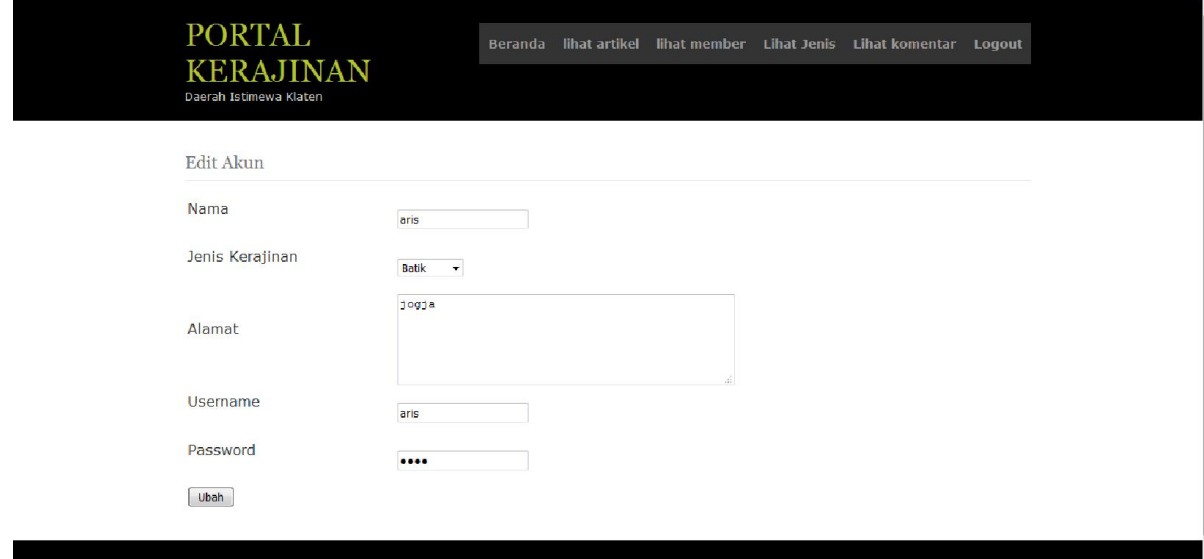

12.Di halaman admin, lihat\_jenis admin dapat mengupdate dan delete serta menambah data jenis

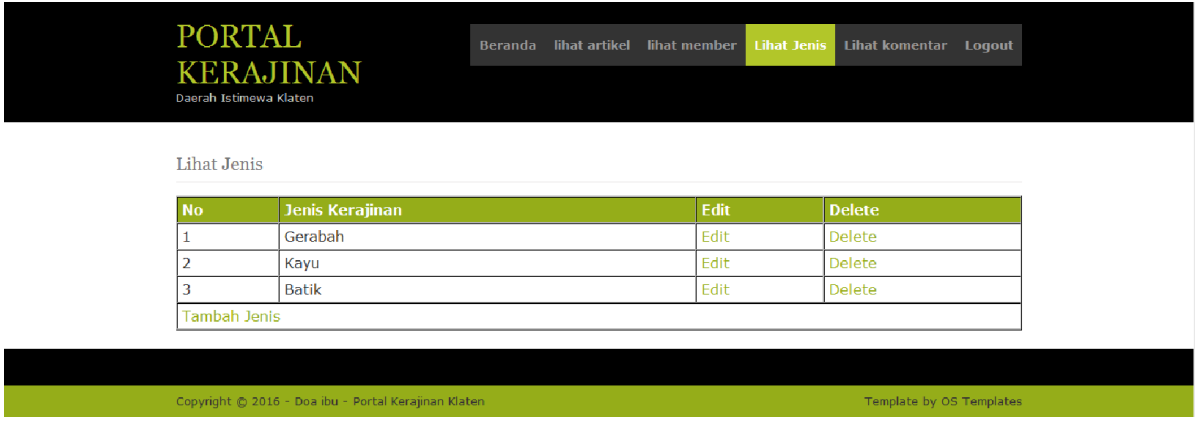

# Tambah jenis

 $\overline{\phantom{a}}$ 

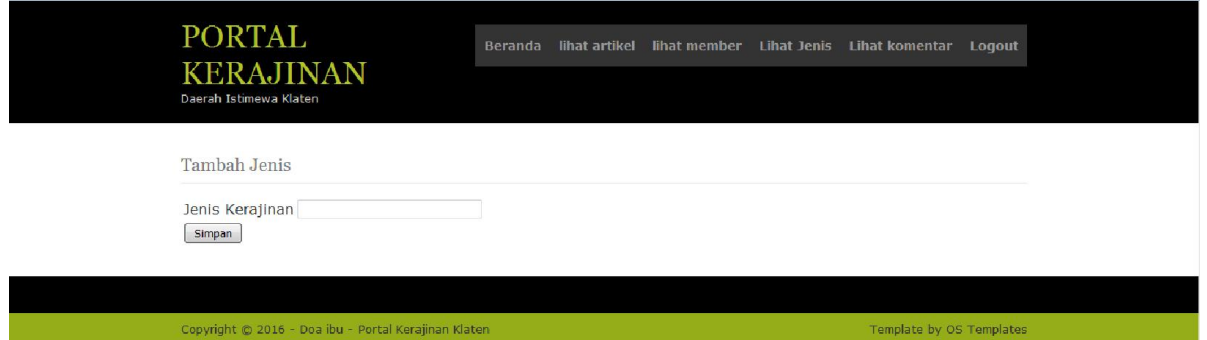

13.Di halaman admin, lihat\_komentar admin dapat mengupdate dan delete serta menambah data jenis

 $\,$  Lihat Komentar

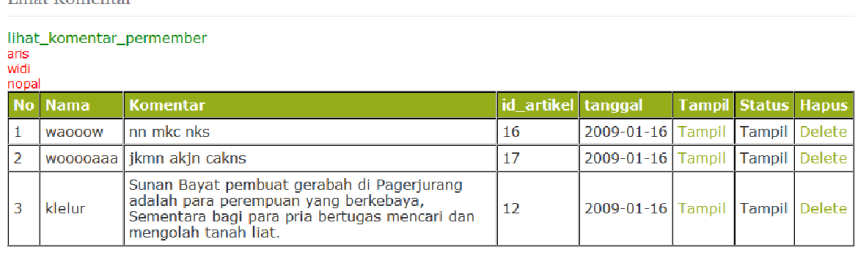

Copyright © 2016 - Doa ibu - Portal Kerajinan Klaten and a state of the state of the complete by OS Template by OS Templates